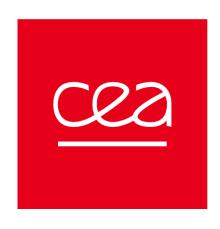

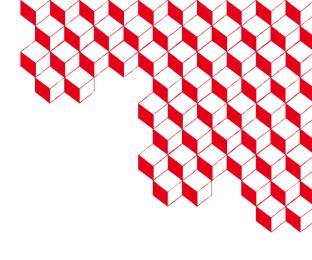

## **WPSA OP task Remote access architecture improvement**

F. Imbeaux, G. De Tommasi

#### Deliverables under SA-SE.OP.REC.01-T001

- D1 Report on JT-60SA tools for remote participation
- D2 Report on the implementation of the IMAS interfaces → moved to WPTE / JT-60SA Experiment Team activities
- D3 Improvement of remote access to the EDICAM via a trusted EU site

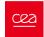

#### **D1-JT-60SA** tools for remote participation Current status 1/2

- Remote Computer Access is available (to access to the so called Naka Data Analysis Server aka nakasvr23)
  - At the moment access granted only to limited number of EU members ~80 (50% F4E, 50% EUROfusion) → the number of users will grow once Exp Team will go at steady state
- Remote Data Access is possible for all users with accounts on the Naka Server
  - through RCA by using the data access libraries provided by QST to access
    - Experimental Data (EDDB) (pulse data)
    - Plant Monitoring Data (PMDB) (continuously recorded data)
    - these data access libraries are available in C, python and Fortran
  - through the so called WebAPI (which allows to download data on the local host once logged into the QST VPN)
    - Available in Matlab and python
      - Very limited number of users (< 10 EU members)</li>

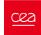

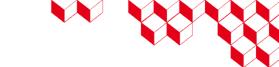

#### D1-JT-60SA tools for remote participation Current status 2/2

- All the code developed with the data access libraries by the participants to IC/OP1 is available on a GIT repository managed by F4E → access is granted to all EU naka server users
- These represent example to develop your own data analysis code
- If access is needed, please contact Antti Jokinen (F4E)

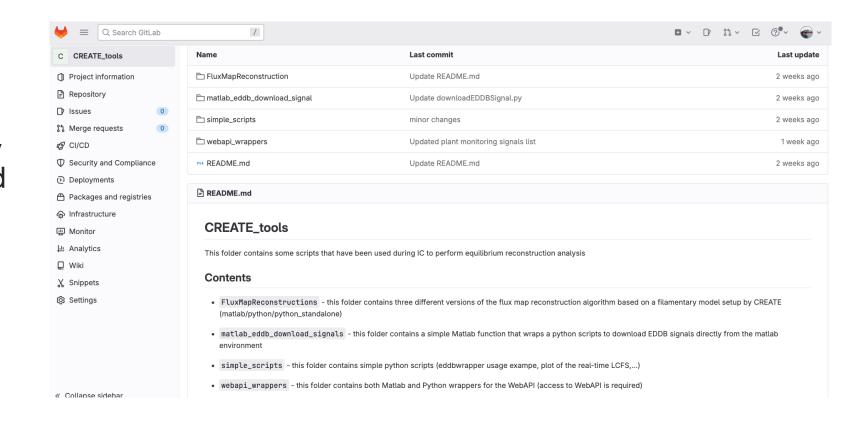

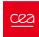

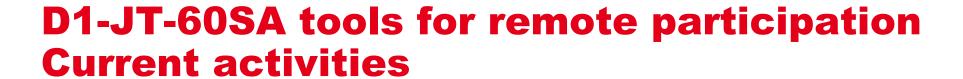

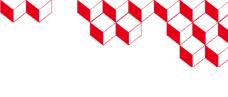

- After IC/OP1 feedbacks about remote participation have been provided by EU to QST (<a href="https://users.jt60sa.org/?uid=2DN2UA">https://users.jt60sa.org/?uid=2DN2UA</a>). Several issues have been raised:
  - New model of VPN
  - MDSplus interface to the databases
  - Distributed file systems
  - ...
- CODAC, IT and Data Meetings (CIDM) have been setup since Feb 2024 to tackle these issues (after the last TCM in Cadarache)
- Main topics under discussion within the CIDM:
  - A proposal to move the Naka Server within the IFERC network → currently under discussion within QST
    - If this solution will be adopted EU trusted site may grant access to the QST network with less restriction (i.e. a lighter VPN implementation)
  - New server architecture to be deployed at the end of 2025/beginning of 2026, before OP2
     → new features?
    - → the task is contributing to the specs of the new server (G. De Tommasi & H. Ancher)

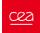

### D3-La Bergerie: a Remote Experiment Center facility built at Cadarache

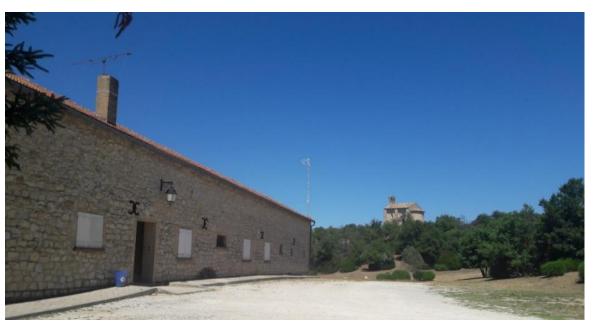

- Dedicated building at the Cadarache Castle site (near ITER)
- Restaurant and hotel on site
- Connection to RENATER
- Being promoted as a EU trusted site

- Experiment room for ~18 people
- Meeting room, kitchen, ...
- Tested in real conditions by remote participation to JET and WEST experiments

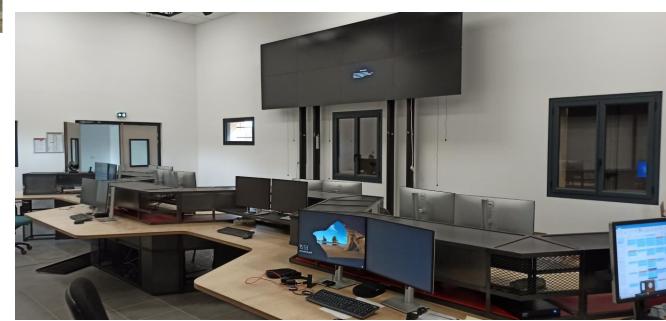

# D3-Improvement of remote access to the EDICAM via a trusted EU site: testing remote access

- Initial test: DONE on the 25<sup>th</sup> of March
  - We succeeded in connecting to the PC controlling EDICAM using an individual account, from La Bergerie
  - This was already a challenge, due to very limited permissions for standard accounts and a very closed QST network
  - Connecting to EDICAM requires connecting to the QST VPN, then connecting to the KVM machine, then to the EDICAM computer → performance is not optimal
  - We could visualize one of the EDICAM movies and run the software controlling EDICAM.
    Movies of the screen have been taken and show ~1s lag when moving the mouse

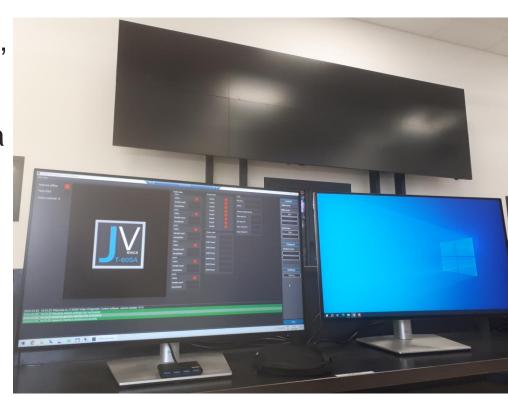

# D3-Improvement of remote access to the EDICAM via a trusted EU site: perspectives

- Technical side: investigate network performance between the involved chain of computers using the IPERF3 tool
  - Is this useful?
  - It would help to have an admin contact at QST to install the tool
- Discussions have been engaged by A. Jokinen with QST to simplify the chain of access → ONGOING (within CIDM)
- Discuss the concept of EU trusted site with QST (can we use lighter access procedures when people are connecting from a trusted site?): the new CIDM forum appears to be the right place to discuss this
  - Relevant if also diagnostics can be moved within the IFERC network